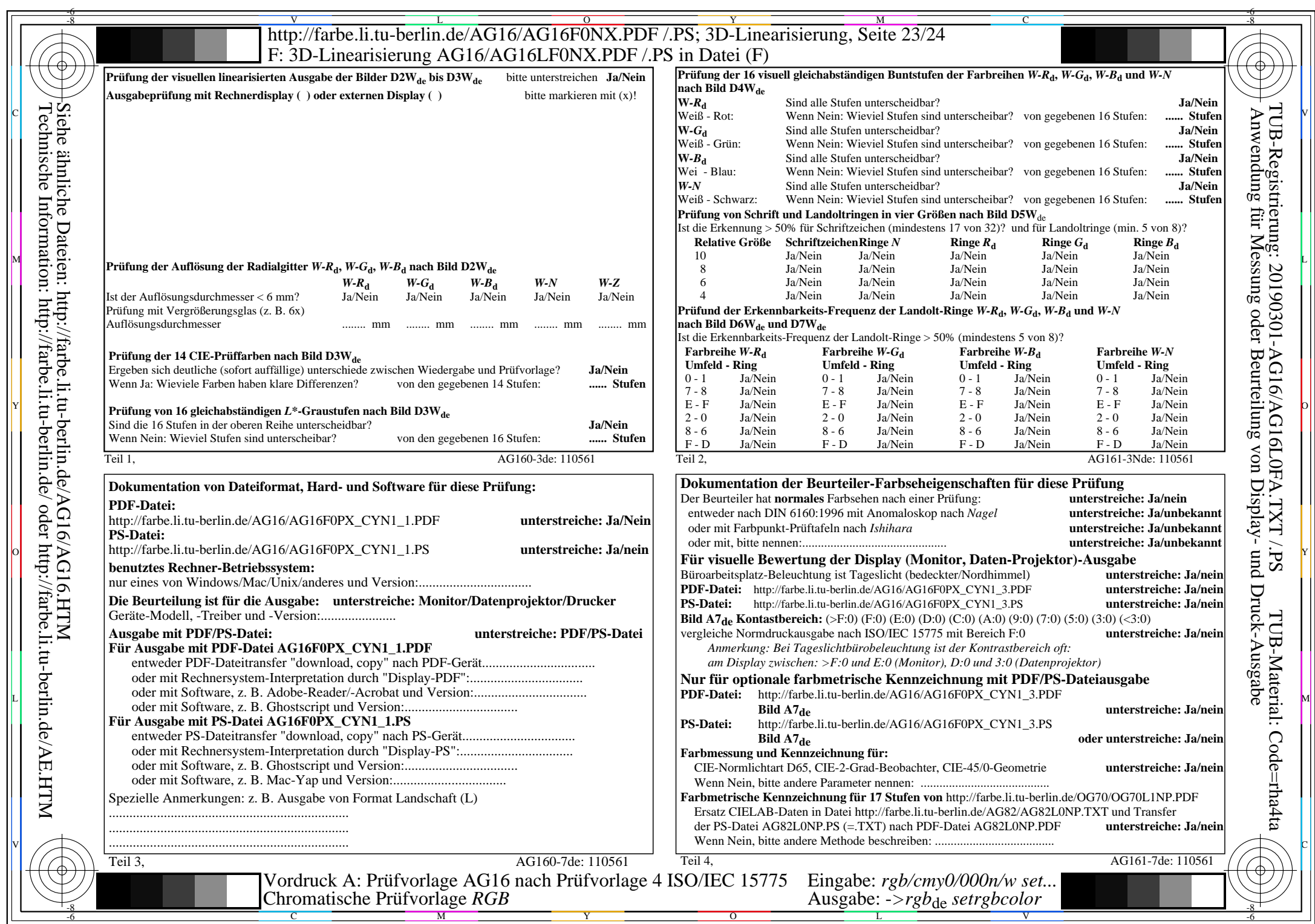

CYN1 (2,25:1):  $gp=1,000$ ;  $g_N=2,105$  http://farbe.li.tu-berlin.de/AG16/AG16F0PX\_CYN1\_2.PDF /.PS